# **ANC-101Q&As**

Mobile and Desktop Exploration in Einstein Analytics

### **Pass Salesforce ANC-101 Exam with 100% Guarantee**

Free Download Real Questions & Answers **PDF** and **VCE** file from:

**https://www.leads4pass.com/anc-101.html**

100% Passing Guarantee 100% Money Back Assurance

Following Questions and Answers are all new published by Salesforce Official Exam Center

**C** Instant Download After Purchase

**83 100% Money Back Guarantee** 

365 Days Free Update

**Leads4Pass** 

800,000+ Satisfied Customers

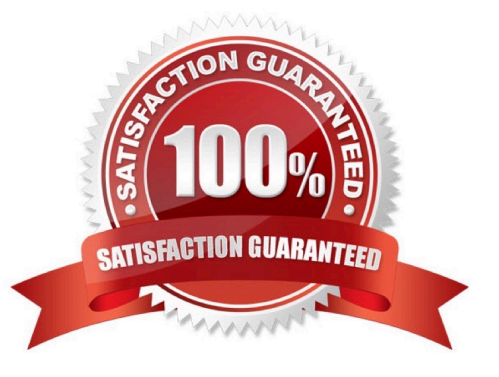

### **Leads4Pass**

#### **QUESTION 1**

What does XMD stand for?

- A. Configuring unsupported fields
- B. Lenses Dataset Fields
- C. Extended Metadata
- D. Create a JSON

Correct Answer: C

#### **QUESTION 2**

Permissions of which 2 internal users are used by Analytics to gain access to Salesforce data?

A. Each user has a corresponding Profile assigned (Analytics Cloud Integration User and Analytics Cloud Security User profiles).

B. When you query a dataset that has row-level security based on the User object, Analytics uses the permissions of the Security User to access the User object and its fields.

C. Analytics uses the permissions of the Integration User to extract data from Salesforce objects and fields when a dataflow job runs.

Correct Answer: ABC

#### **QUESTION 3**

What does the Division is Naval section of the waterfall graph tell you?

- A. How combinations of factors affect the CLV for Naval customers
- B. How individual factors separately affect the outcome for Naval customers
- C. What the relationship is between significant and insignificant factors as they impact CLV for Naval customers
- D. How the chosen variable is related to all other factors in the model for Naval customers

Correct Answer: A

https://trailhead.salesforce.com/en/content/learn/modules/dm\_einstein\_discovery\_advanced\_stories/ dm\_understand\_why\_it\_happened\_insights

#### **QUESTION 4**

A dataset is ready for analysis in Einstein Discovery.

## **Leads4Pass**

What is the first step a consultant should take after the data is loaded?

- A. Identify data types and define the appropriate data as numeric.
- B. Analyze data columns and decide which, if any, to drop.
- C. Produce a graph of the data to analyze.
- D. Load the data into Einstein Analytics

Correct Answer: A

#### **QUESTION 5**

How can you restrict access to Analytics data at the row level?

- A. Manually add a flag to each row to prevent access.
- B. Use a security predicate to filter which rows are returned.
- C. Use subtle thought control.
- D. Remove restricted rows from the JSON file.
- Correct Answer: B

Predicate is a name for a filter condition that defines row-level access to records in a dataset Example: "rowLevelSecurityFilter":"\\'AccountOwner\\' == \"\$User.Name\""

[ANC-101 VCE Dumps](https://www.leads4pass.com/anc-101.html) [ANC-101 Practice Test](https://www.leads4pass.com/anc-101.html) [ANC-101 Study Guide](https://www.leads4pass.com/anc-101.html)